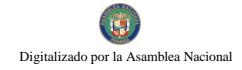

Año CIII

Gaceta Oficial Digital, lunes 8 de octubre de 2007

**GACETA OFICIAL** 

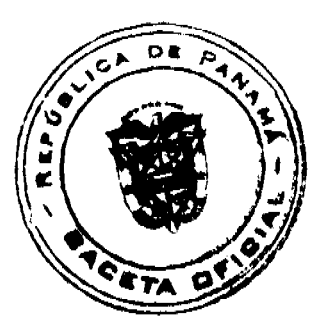

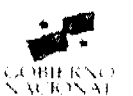

Panamá, R. de Panamá lunes 8 de octubre de 2007

Nº 25893

**DIGITAL** 

## **CONTENIDO**

**CONSEJO DE GABINETE** 

Resolución de Gabinete Nº 116 (De jueves 27 de septiembre de 2007)

"OUE FACULTA AL MINISTRO DE COMERCIO E INDUSTRIAS A SUSCRIBIR UN MEMORANDO DE ENTENDIMIENTO CON LA EMPRESA CATERPILLAR INC. PARA LA REALIZACIÓN DE UN PROYECTO DE INVERSION A TRAVES DEL ESTABLECIMIENTO Y OPERACION DE FACILIDADES EMPRESARIALES EN EL TERRITORIO NACIONAL."

> Resolución de Gabinete Nº 120 (De lunes 1 de octubre de 2007)

"OUE EMITE CONCEPTO FAVORABLE AL CONTRATO No. 270290-08-17-D.C., A SUSCRIBIRSE ENTRE LA CAJA DE SEGURO SOCIAL Y LA EMPRESA CONSTRUCTORA NOVA, S.A., PARA EFECTUAR LOS TRABAJOS DE DISEÑO FINAL, ANTEPROYECTO, PLANOS CONSTRUCTIVOS, ESPECIFICACIONES TECNICAS FINALES, CONSTRUCCIÓN Y EQUIPAMIENTO DEL NUEVO HOSPITAL MEDICO QUIRURGICO EL VIGIA DE CHITRE. PROVINCIA DE HERRERA."

> COMISIÓN NACIONAL DE VALORES Opinión Nº 8-2007

(De miércoles 18 de julio de 2007)

"POSICION ADMINISTRATIVA RESPECTO A SI LOS AGENTES ECONOMICOS CONSTITUIDOS Y OPERANDO EN PANAMA O EN EL EXTRANJERO, QUE SE DEDIQUEN EXCLUSIVAMENTE A LA INVERSION EN EL MERCADO DE CONTRATOS POR DIFERENCIA, O CONTRACTS FOR DIFFERENCE (CFDs) EN INGLES. SE CONSIDERARAN ENTES REGULADOS POR LA COMISION NACIONAL DE VALORES."

> Resolución CNV Nº 155-07 (De viernes 15 de junio de 2007)

"POR LA CUAL SE EXPIDE LICENCIA DE CASA DE VALORES A WESTWOOD CAPITAL MARKETS, S,A."

CONTRALORÍA GENERAL DE LA REPÚBLICA Resolución Final (Cargo y Descargo) Nº 26-2006 (De miércoles 29 de noviembre de 2006)

"POR LA CUAL SE DECLARA OUE NO EXISTE RESPONSABILIDAD PATRIMONIAL IMPUTABLE A LA SEÑORA XENIA FONSECA AYARZA, PORTADORA DE LA CEDULA DE IDENTIDAD PERSONAL No. 3-702-535."

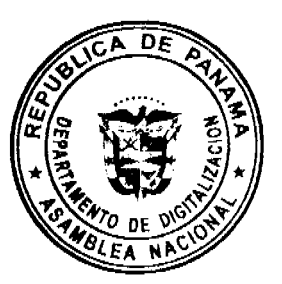

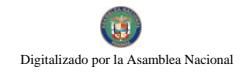

Gaceta Oficial Digital, lunes 8 de octubre de 2007

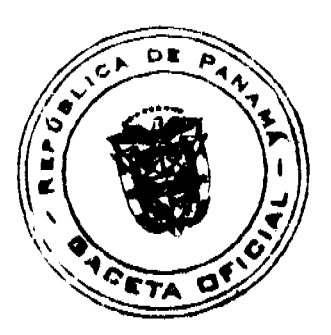

# **SUPERINTENDENCIA DE BANCOS**

Resolución S.B.P. Nº 115-2007 (De viernes 10 de agosto de 2007)

"POR LA CUAL SE OTORGA PERMISO TEMPORAL, POR NOVENTA (90) DIAS. A BSI (PANAMA), S.A. EN FORMACION, PARA PROTOCOLIZAR E INSCRIBIR EN EL REGISTRO PUBLICO LOS DOCUMENTOS RELATIVOS A SU CONSTITUCION. PARA SOLICITAR POSTERIORMENTE LICENCIA REPRESENTACION."

# CONSEJO MUNICIPAL DE AGUADULCE / COCLÉ

Acuerdo Nº 14

(De martes 27 de marzo de 2007)

"POR EL CUAL SE CREA LA JUNTA DE PLANIFICACION MUNICIPAL DEL DISTRITO DE AGUADULCE Y SE DICTAN SUS FUNCIONES."

## **AVISOS / EDICTOS**

## RESOLUCIÓN DE GABINETE No. 116

(de 27 de septiembre de 2007)

Que faculta al Ministro de Comercio e Industrias a suscribir un Memorando de Entendimiento con la empresa Caterpillar Inc. para la realización de un proyecto de inversión a través del establecimiento y operación de facilidades empresariales en el territorio nacional

## EL CONSEJO DE GABINETE,

## en uso de sus facultades constitucionales y legales

## CONSIDERANDO:

Que el Gobierno de la República de Panamá tiene interés en promover las inversiones del sector privado en áreas de tecnología, logística y educación, entre otras, y que Caterpillar Inc. es una empresa de reconocido prestigio y trayectoria internacional, que se ha destacado a nivel mundial por el diseño, construcción y comercialización de maquinaria pesada y equipo de construcción de alta calidad, que desea consolidar su presencia en la región, ampliar sus operaciones a nuevos mercados y reforzar la garantía de su marca y productos en el comercio internacional;

Que el Gobierno de la República de Panamá y la empresa Caterpillar Inc. han explorado posibles alternativas de inversión en territorio nacional, a fin de desarrollar y establecer un complejo corporativo a nivel regional, en donde la empresa Caterpillar Inc. ha manifestado interés en operar preliminarmente las siguientes actividades: Centro de Llamadas (Call Center), Sede Regional, Centro de Capacitación y Demostración, Laboratorio de Análisis de Fluidos y Centro de Logística y Distribución, atendiendo la ventajosa ubicación, plataforma e infraestructura logística con que cuenta el país;

Que las mencionadas actividades a desarrollar en Panamá, representan inversiones de capital e infraestructura producto de la construcción, desarrollo y operación de las facilidades por un monto superior a los US\$25, 000,000, y que conllevarán, además, la generación de por lo menos 300 empleos, en un periodo de 5 años, lo cual representará innumerables y significativos beneficios directos e indirectos para la economía de Panamá, en su primera fase;

Que la empresa Caterpillar Inc. ha iniciado programas en el territorio nacional, en conjunto con el Instituto Nacional de Formación Profesional y Capacitación para el Desarrollo Humano (INADEH) y con la Autoridad del Canal de Panamá (ACP), para la capacitación de, por lo menos, 600 operadores, para los trabajos que han de llevarse a cabo con motivo del proyecto de Expansión del Canal de Panamá.

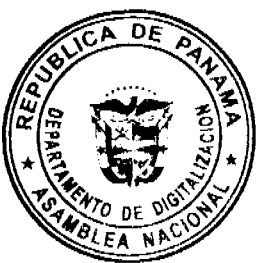

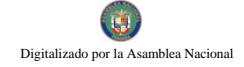

#### Gaceta Oficial Digital, tunes 8 de octubre de 2007

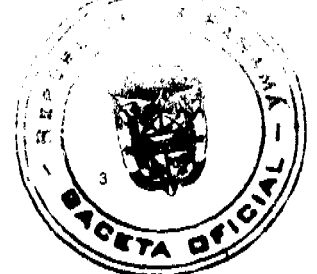

Que, en el marco del referido proyecto de inversión, la empresa Caterpillar Inc. construirá una carretera de uso público y ampliará la infraestructura de servicios públicos en el área, incrementando las oportunidades de crecimiento del sector e impulsando y facilitando el desarrollo y crecimiento favorable de la comunidad de Veracruz;

Que este provecto de inversión generará innumerables beneficios directos para la economía panameña, ya que se estima el tránsito de 12,000 empresarios y técnicos al año, que viajarán a nuestro país para visitar las instalaciones a ser establecidas en el territorio nacional por parte de Caterpillar Inc;

Que la inversión que ha de realizar Caterpillar Inc. en Panamá, a través de este proyecto, promueve la consolidación de la plataforma logística del país, generando un voto de confianza a favor de Panamá, como empresa ancla, dado su renombre y exitosa trayectoria a nivel internacional, lo que impulsará y promoverá la inversión de otras grandes empresas de gran prestigio a nivel mundial:

Que Caterpillar Inc. mantiene, bajo análisis, la posibilidad de establecer y ampliar el proyecto de inversión, a fin de instalar en Panamá facilidades adicionales, con lo cual se lograran nuevos puestos de trabajo y las numerosas inversiones;

Que, al tenor del numeral 17 del artículo 5 del Decreto Ley 6 de 2006, es función del Ministerio de Comercio e Industrias, examinar la perspectiva de inversiones extranjeras en la República de Panamá y promoverlas, incluyendo el apoyo en la búsqueda de proveedores y socios potenciales;

Que en virtud de la magnitud de la inversión a realizarse y teniendo en consideración el impacto positivo que generará en la economía nacional, en el desarrollo de empleos directos e indirectos, debe considerarse como un proyecto de desarrollo estratégico, de interés social y beneficio económico para todos los sectores el país,

## **RESUELVE:**

Artículo 1. Facultar al Ministro de Comercio e Industrias, a fin de que negocie y firme, con la empresa Caterpillar Inc., un Memorando de Entendimiento para la realización de un proyecto de inversión que consista en el establecimiento y operación de facilidades de esta empresa en el territorio nacional.

Artículo 2. Reconocer que el proyecto de inversión de la empresa Caterpillar Inc. a realizarse a través de sus subsidiarias y afiliadas en la República de Panamá, es de desarrollo estratégico, de beneficio social y de fortalecimiento económico para todo el país, en vista de la inversión, la generación de empleo, los efectos directos e indirectos en la economía de estas operaciones, atendiendo al prestigio internacional de la empresa Caterpillar, Inc.

Artículo 3. Esta Resolución regirá desde su aprobación.

FUNDAMENTO LEGAL: Numeral 3 del artículo 200 de la Constitución Política de la República.

COMUNÍQUESE Y CÚMPLASE.

Dada en la ciudad de Panamá, a los 27 días del mes septiembre de 2007.

**MARTÍN TORRIJOS ESPINO** 

Presidente de la República

El Ministro de Gobierno y Justicia,

DANIEL DELGADO DIAMANTE

El Ministro de Relaciones Exteriores,

SAMUEL LEWIS NAVARRO

El Ministro de Educación,

BELGIS CASTRO JAÉN

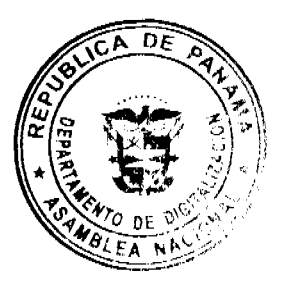

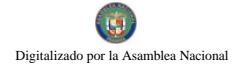

Gaceta Oficial Digital, lunes 8 de octubre de 2007

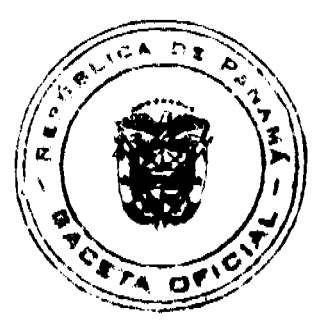

El Ministro de Obras Públicas.

BENJAMÍN COLAMARCO PATIÑO

La Ministra de Salud.

ROSARIO TURNER MONTENEGRO

El Ministro de Trabajo y Desarrollo Laboral,

**EDWIN SALAMÍN** 

El Ministro de Comercio e Industrias

**ALEJANDRO FERRER** 

La Ministra de Vivienda,

BALBINA HERRERA ARAÚZ

El Ministro de Desarrollo Agropecuario,

**GUILLERMO SALAZAR NICOLAU** 

La Ministra de Desarrollo Social,

MARÍA ROQUEBERT LEÓN

El Ministro de Economía y Finanzas,

HÉCTOR E. ALEXANDER H

El Ministro para Asuntos del Canal,

**DANI KUZNIECKY** 

RUBÉN AROSEMENA VALDÉS

Ministro de la Presidencia y

Secretario General del Consejo de Gabinete

# RESOLUCIÓN DE GABINETE No.120

(de 1 de octubre de 2007)

Que emite concepto favorable al Contrato No.270290-08-17-D.C., a suscribirse entre la Caja de Seguro Social y la empresa Constructora Nova, S.A., para efectuar los trabajos de diseño final, anteproyecto, planos constructivos, especificaciones técnicas finales, construcción y equipamiento del nuevo Hospital Médico Quirúrgico El Vigía de Chitré, provincia de Herrera

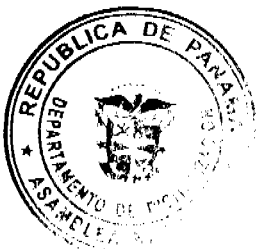

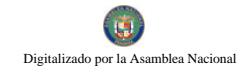

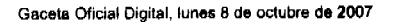

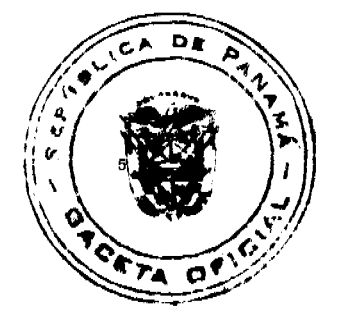

## EL CONSEJO DE GABINETE.

En uso de sus facultades constitucionales y legales,

### CONSIDERANDO:

Que es función esencial del Estado velar por la salud de la población de la República y lo que conlleva la protección, conservación, prevención, curación y rehabilitación de la salud.

Que en concordancia con estos deberes, la CAJA DE SEGURO SOCIAL tiene a su cargo la administración y dirección del régimen de seguridad social, cubriendo los riesgos de enfermedad, maternidad, accidentes de trabajo y enfermedades profesionales, entre otros, y para brindar un servicio cada vez más eficaz se realizó el acto público para el "Diseño final, anteproyecto, planos constructivos, especificaciones técnicas finales, construcción y equipamiento del nuevo Hospital Médico Quirúrgico El Vigía de Chitré, provincia de Herrera";

Que el día 13 de julio de 2007, en el Salón de Actos Públicos de la Caja de Seguro Social, se realizó la Licitación Pública No.270290-08-17, para el "Diseño final, anteproyecto, planos constructivos, especificaciones técnicas finales, construcción y equipamiento del nuevo Hospital Médico Quirúrgico El Vigía de Chitré, provincia de Herrera, amparada en la requisición No.270290-08-17;

Que, mediante la Resolución No.DAL-DINISA-050-2007 de 20 de julio de 2007, el Director General de la Caja de Seguro Social adjudicó a la empresa Constructora Nova, S.A., la Licitación Pública No.270290-08-17, por la suma de treinta y cinco millones ochocientos cincuenta mil balboas con 00/100 (B/.35,850,000,00);

Que la Junta Directiva de la Caja de Seguro Social, mediante la Resolución No. No.39,750-2007-J.D. de 26 de julio de 2007, autorizó la suma de treinta y cinco millones ochocientos cincuenta mil balboas con 00/100 (B/.35,850,000,00), para la referida contratación;

Que de conformidad con el artículo 61 de la Ley 22 de 27 de junio de 2006, le corresponde al Consejo de Gabinete emitir concepto favorable a esta contratación,

**RESUELVE:** 

Artículo 1. Emitir concepto favorable al Contrato No.270290-08-17-D.C., a suscribirse entre la Caja de Seguro Social y la empresa Constructora Nova, S.A., para el Diseño final, anteproyecto, planos constructivos, especificaciones técnicas finales, construcción y equipamiento del nuevo Hospital Médico Quirúrgico El Vigía de Chitré, provincia de Herrera, por un monto de treinta y cinco millones ochocientos cincuenta mil balboas con 00/100 (B/.35,850,000,00).

Artículo 2. La presente Resolución comenzará a regir desde su aprobación.

Dada en la ciudad de Panamá, al 1 día del mes de octubre de dos mil siete (2007).

COMUNÍOUESE Y CÚMPLASE

## MARTÍN TORRIJOS ESPINO

Presidente de la República

El Ministro de Gobierno y Justicia,

DANIEL DELGADO DIAMANTE

El Ministro de Relaciones Exteriores,

SAMUEL LEWIS NAVARRO

El Ministro de Educación,

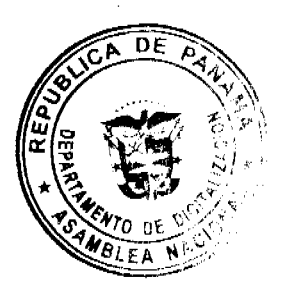

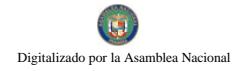

Gaceta Oficial Digital, lunes 8 de octubre de 2007

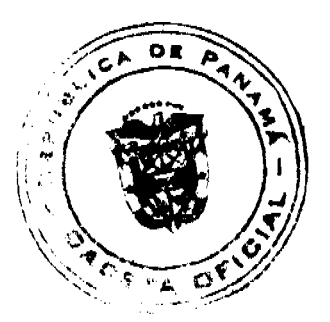

BELGIS CASTRO JAÉN

El Ministro de Obras Públicas,

BENJAMÍN COLAMARCO PATIÑO

La Ministra de Salud,

ROSARIO TURNER MONTENEGRO

El Ministro de Trabajo y Desarrollo Laboral,

**EDWIN SALAMÍN** 

La Ministra de Comercio e Industrias, encargada,

CARMEN GISELA VERGARA

La Ministra de Vivienda,

BALBINA HERRERA ARAÚZ

El Ministro de Desarrollo Agropecuario,

GUILLERMO SALAZAR NICOLAU.

La Ministra de Desarrollo Social,

MARÍA ROQUEBERT LEÓN

El Ministro de Economía y Finanzas,

HÉCTOR E. ALEXANDER H.

EL Ministro para Asuntos del Canal,

DANI KUZNIECKY

## RUBÉN AROSEMENA VALDÉS

Ministro de la Presidencia y

Secretario General del Consejo de Gabinete

REPÚBLICA DE PANAMÁ

## **COMISIÓN NACIONAL DE VALORES**

## OPINIÓN No. 8-2007

(De 18 de julio de 2007)

Tema: Se ha solicitado a la Comisión Nacional de Valores, mediante escrito recibido el día 19 de junio de 2007, sentar su posición administrativa respecto a si los agentes económicos constituidos y operando en Panamá o en el extranjero, que se dediquen exclusivamente a la inversión en el mercado de Contratos por Diferencia, o Contracts for Difference (CFDs) en inglés, se considerarán entes regulados por la Comisión Nacional de Valores.

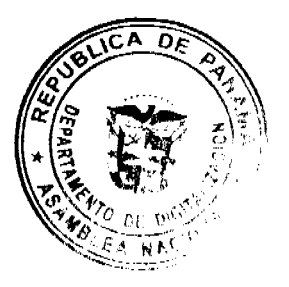

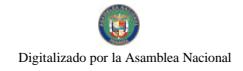

Gaceta Oficial Digital, lunes 8 de octubre de 2007

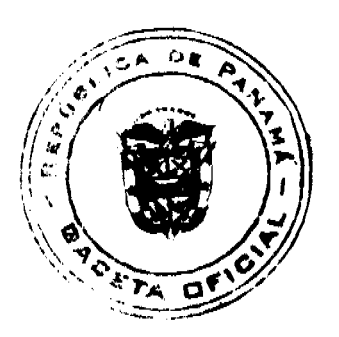

## Solicitante: TRONCOSO & ASOCIADOS

## Objeto de la Consulta:

La presente consulta se transcribe a continuación:

"Los agentes económicos constituidos y operando en Panamá o en el extranjero, que se dediquen exclusivamente a la inversión en el mercado de Contratos por Diferencia (CDF's) por sus siglas en inglés, se considerarán entes regulados por la Comisión Nacional de Valores? siendo éstas, operaciones financieras llevadas a cabo sobre acciones o índices bursátiles en los que la liquidación de los mismos se realiza por la diferencia entre el precio de compra y el de venta, y todo ello, además, sin necesidad de llevar a cabo la entrega física del activo subyacente (títulos físicos o índices), en la cual ambas partes acuerdan intercambiar la diferencia entre el precio de compra y el precio de venta de un activo financiero.'

## Criterio del Solicitante:

El criterio del solicitante se transcribe a continuación:

"Nuestra petición de (sic) debe a que los CDF's no son considerados Contratos de Futuros, Warrants ni tampoco Opciones, no obstante comparten alguna característica de ellos."

## Posición de la Comisión:

Antes de entrar al fondo de la Consulta, es menester citar algunos artículos contentivos en el Decreto Ley 1 de 1999 para enmarcar el tema que nos ocupa:

### Artículo 23: Licencia Obligatoria

Sólo podrán ejercer el negocio de casa de valores o de asesor de inversiones, en la República de Panamá o desde ésta, las personas que hayan obtenido la correspondiente licencia expedida por la Comisión, independientemente de que dichas personas presten servicios en relación con valores que estén registrados en la Comisión o no.

### **Artículo 1: Definiciones**

Casa de Valores es toda persona que se dedique al negocio de comprar y vender valores, ya sea por cuenta de terceros o por cuenta propia. Dicha expresión no incluye a los corredores de valores.

Por lo tanto, tal y como lo establece la definición de Casa de Valores en el Artículo 1 y lo que establece el Artículo 23 del Decreto Ley 1 de 1999, deberán tener la licencia correspondiente los entes que ejerzan el negocio de Casa de Valores, en la República de Panamá o desde ésta, y a su vez, una Casa de Valores es toda aquella persona que se dedique al negocio de compra y venta de valores. La situación de si se considerarán entes regulados por la Comisión Nacional de Valores los agentes económicos constituidos en la República de Panamá que se dediquen exclusivamente a la compra y venta de Contratos por Diferencia, ya sea por cuenta de terceros o por cuenta propia, recae en la determinación de si los instrumentos en cuestión, los Contratos por Diferencia, son considerados, o no, como un valor, de acuerdo a lo estipulado en el Artículo 1 del Decreto Ley 1 de 1999.

En este punto, es importante, para comprender el alcance de los Artículos trascritos anteriormente, considerar cuáles son los instrumentos financieros a los cuales el Artículo 1 del Decreto Ley 1 de 1999 le otorga la categoría de "Valor", para lo cual procederemos a citar la definición pertinente.

## **Artículo 1: Definiciones**

Valor es todo bono, valor comercial negociable u otro título de deuda, acción (incluyendo acciones en tesorería), derecho bursátil reconocido en una cuenta de custodia, cuota de participación, certificado de participación, certificado de titularización, certificado fiduciario, certificado de depósito, cédula hipotecaria, opción y cualquier otro título, instrumento o derecho comúnmente reconocido como un valor o que la Comisión determine que constituye un valor. (lo subrayado es nuestro)

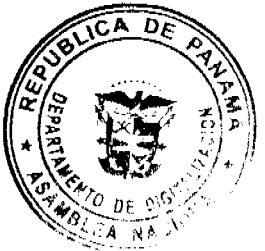

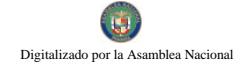

#### Gaceta Oficial Digital, lunes 8 de octubre de 2007

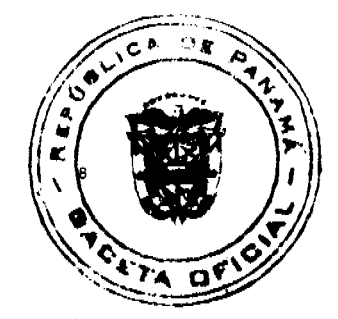

Dicha expresión no incluye los siguientes instrumentos:

(1) Certificados o títulos no negociables representativos de obligaciones, emitidos por bancos a sus clientes como parte de los servicios bancarios usuales ofrecidos por dichos bancos, tales como certificados de depósito no negociables. Esta excepción no incluye las aceptaciones bancarias negociables ni los valores comerciales negociables emitidos por instituciones bancarias.

(2) Pólizas de seguro, certificados de capitalización y obligaciones similares emitidas por compañías de seguros.

(3) Cualesquiera otros instrumentos, títulos o derechos que la Comisión haya determinado que no constituyen un valor.

Para determinar si los Contratos por Diferencias recaen por definición bajo cualquiera de los instrumentos que cubre la definición de "valor" en el Artículo 1 del Decreto Ley 1 de 1999, citamos a continuación la definición de estos Instrumentos (CFDs), tomando como base diferentes referencias.

"Es un contrato financiero en el cual la diferencia entre el precio acordado de un activo y el precio prevaleciente en el mercado es acreditada en forma periódica a la parte favorecida por tal diferencia. Debido a que no existe transferencia de principal, un contrato por diferencias sirve para las necesidades especulativas o de cobertura."

Por otra parte, para tener referencia de un Mercado de Valores próximo al panameño, hacemos la siguiente cita relacionada con dicho Mercado:

"Para los efectos de este reglamento, se entenderá por Contrato de Diferencia, aquel contrato estandarizado en el cual dos partes acuerdan hoy entregar en una determinada fecha futura ("la fecha de entrega") un monto basado en la diferencia entre el Precio de Entrega, según lo definido en el anexo del contrato respectivo, y el precio pactado ("el precio del contrato") con referencia a uno o más valores subyacentes o indicadores financieros o bursátiles, incluyendo pero sin limitarse a las tasas de interés. Los Contratos de Diferencia son operaciones de cumplimiento financiero en las cuales la liguidación se hace sin entrega física del subvacente." (El Subrayado es nuestro).

Nota: La Bolsa Nacional de Valores de Costa Rica considera los Contratos por Diferencia como instrumentos derivados.

En ese mismo sentido, citamos a continuación al Investment Dealers Association de Canadá:

"A Contract-for-Difference is a derivative product that allows investors to speculate or hedge on the underlying security movements, without the need for ownership and physical settlement of the underlying security. CFDs are generally traded over-the-counter (OTC) and mirror the economic performance of the underlying security based on its price movement."

Como se puede colegir de las definiciones antes citadas, los Contratos por Diferencia son instrumentos financieros directamente ligados a un valor subyacente determinado, en términos del desempeño de dicho valor en un mercado financiero. Los Contratos por Diferencia no conllevan derechos de titularidad, ni fecha de vencimiento para la entrega del valor subyacente. Por consiguiente, los Contratos por Diferencia no recaen por definición bajo ninguno de los instrumentos financieros que taxativamente se definen como "valor" en el Artículo 1 del Decreto Ley 1 de 1999. Sin embargo, en virtud a lo igualmente establecido en el Artículo 1 del Decreto Ley 1 de 1999, esta Comisión ha optado por determinar que los Contratos por Diferencia, o Contracts for Difference (CFDs) en inglés, sean considerados como un "Valor" dado que:

- · El emisor de los CFDs, el cual difiere del instrumento subyacente, funciona como Creador de Mercado. En su función como Creador de Mercado, éste tomará posiciones opuestas a las de sus clientes. Cuando existan posiciones que excedan sus políticas de riesgo, el Creador de Mercado cubrirá su riesgo comprando o vendiendo el instrumento subyacente relacionado en el mercado financiero correspondiente. Por consiguiente, por necesidades de cobertura, existe una relación directa entre la transacción que hace un cliente a través de CFDs y los Mercados de Valores.
- Si bien es cierto que en los CFDs no se tiene un derecho o un deber de adquirir o vender el valor subyacente como sí ocurre en las opciones o en los futuros, el desempeño de este instrumento está directamente ligado al desempeño del valor subyacente en el mercado de negociación bursátil. El comprador de un CFD tiene derecho a ganancias o pérdidas de capital como resultado de la variación del precio del valor subyacente. La volatilidad y volumen de los mercados de futuros y opciones se debe en gran parte a especuladores y participantes en cobertura que no usan estos instrumentos para adquirir el valor subyacente, sino para obtener ganancias del movimiento del precio del valor al cual están ligados. Bajo este concepto, los CFDs tienen una función similar.
- Los CFDs son considerados como derivados en diversas jurisdicciones, las cuales regulan aspectos de requerimiento

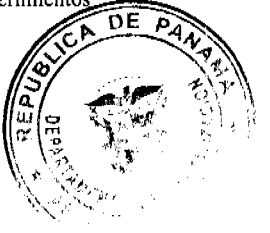

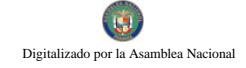

#### Gaceta Oficial Digital, lunes 8 de octubre de 2007

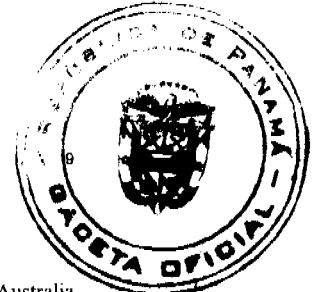

de margen, requisitos de capital mínimo y la sofisticación de los clientes de las empresas que ofrezcan estos instrumentos. Jurisdicciones que incluyen a los CFDs en su regulación incluyen: Unión Europea, Gran Bretaña, Australia y, más recientemente, Costa Rica.

- Existe ya un mercado extranjero que permite transacciones de CFDs a través de Bolsa. Tal es el caso de The Sydney Futures Exchange en donde se permite el libre intercambio de estos instrumentos a través de un grupo de firmas que funcionan como Creadores de Mercado o "Creadores de Precio Designados" (Designated Price Makers, en inglés).
- Son instrumentos financieros sofisticados y con alta capacidad de apalancamiento que dependen y hacen uso directo de los Mercados de Valores a través de los creadores de mercado o emisores de CFDs.

Por todo lo anterior, esta Comisión sienta su posición administrativa, a través de esta Opinión, en el sentido de otorgar a los Contratos por Diferencia, o Contracts for Difference (CFDs) en inglés, la categoría de "VALOR", con fundamento en la facultad que el Artículo 1 del Decreto Ley 1 de 1999 otorga a la Comisión Nacional de Valores, y para todos los efectos de la legislación y reglamentación de valores.

Así, sólo las Casas de Valores podrán negociar este tipo de Instrumentos, previo la inclusión de dicha actividad en su respectivo Plan de Negocios, de conformidad como lo señala el Acuerdo No.2-2004. Por otra parte, las transacciones de estos Instrumentos, ahora Valores, que realicen las Casas de Valores deberán ser debidamente reportadas a la Comisión, a través de los Informes Periódicos (Informes Globalizados), al tiempo que dichas transacciones y movimientos incidirán en el volumen transado para los efectos del pago de la Tarifa de Supervisión correspondiente.

Adicional a la posición administrativa de esta autoridad sentada mediante esta Opinión y en virtud de la facultad que le confiere el Artículo 8 Numeral 12 del Decreto Ley 1 del 8 julio de 1999, la Comisión Nacional de Valores posteriormente reglamentará mediante acuerdo el procedimiento y las obligaciones que deberán seguir las Casa de Valores que dentro de sus actividades se dediquen a la compra y venta de Contratos por Diferencia, o Contracts for Difference (CFDs) en inglés.

Fundamento Legal: Decreto Ley 1 de 8 de julio de 1999 y Acuerdo No.2-2004.

Dada en la ciudad de Panamá, República de Panamá, a los dieciocho (18) días del mes de julio del año dos mil siete  $(2007).$ 

## NOTIFÍOUESE, PUBLÍOUESE Y CÚMPLASE

## Carlos A. Barsallo P.

Comisionado Presidente

#### Yanela Yanisselly R.

Comisionada Vicepresidente, a.i.

#### Rosaura González M.

Comisionada, a.i.

"Iniciativa de Compensación y Liquidación del Hemisferio Occidental, Junio 2002". Banco Mundial - Centro de **Estudios Monetarios Latinoamericanos.** 

Reglamento sobre Contratos de Diferencia Bolsa Nacional de Valores de Costa Rica.

"Regulatory Analisis of Contracts for Difference (CFDs), June 6, 2007". Investment Dealers Association of Canada

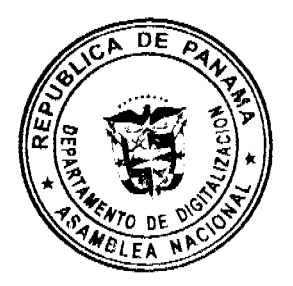

Gaceta Oficial Digital, lunes 8 de octubre de 2007

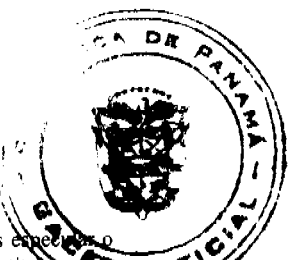

Traducción Libre: "Un Contrato por Diferencia es un producto derivado que le permite a los inversionistas hacer cobertura sobre el movimiento de un valor subyacente determinado. Todo esto sin la necesidad de ser titud necesidad de hacer liquidación física, de dicho valor. Los CDFs generalmente son transados en un mercado extrabursati refleian el desempeño económico del valor subvacente basándose en su precio." (Traducción propia)

"Australian Securities Exchange, Media Release, September 6, 2006".

# REPUBLICA DE PANAMÁ

**COMISIÓN NACIONAL DE VALORES** 

RESOLUCIÓN CNV No. 155-07

(De 15 de junio de 2007)

La Comisión Nacional de Valores

En uso de sus facultades legales, y

## **CONSIDERANDO:**

Que el Artículo No. 8 del Decreto Ley No.1 de 8 de julio de 1999 faculta a la Comisión Nacional de Valores a expedir Licencias de Casas de Valores con arreglo a lo dispuesto en dicho Decreto Ley y sus reglamentos.

Que en el Título III, Capítulo I de la citada excerta legal se establece la obligación de toda persona que pretenda ejercer actividades propias de negocios de Casa de Valores a obtener la Licencia correspondiente mediante una solicitud formal que contenga la información y documentación que prescriba la Comisión para comprobar que cumpla con los requisitos necesarios para el otorgamiento de la Licencia solicitada.

Que mediante Acuerdo No. 2-2004 de 30 de abril de 2004 la Comisión adoptó el procedimiento por el cual se desarrollan las disposiciones del Título III del Decreto Ley 1 de 1999, sobre Casas de Valores y Asesores de Inversión;

Que el día 29 de marzo de 2007, WESTWOOD CAPITAL MARKETS, S.A., sociedad anónima constituida bajo las leyes de la República de Panamá, inscrita a Ficha 551725 y Documento 1069474 de la sección Mercantil del Registro Público, mediante apoderado especial, presentó solicitud formal de Licencia de Casa de Valores con fundamento en las disposiciones legales aplicables del Decreto Ley No. 1 de 8 de julio de 1999 y el Acuerdo No. 2-2004 de 30 de abril de 2004:

Que la solicitud, así como la documentación presentada, ha sido evaluada y analizada por la Dirección Nacional de Mercado de Valores y Fiscalización, según Informe que reposa en el expediente de fechas 9 de abril de 2007, remitiendo posteriormente a la solicitante notas de observaciones de fecha 24 de abril y 30 de mayo de 2007, las cuales fueron atendidas a satisfacción;

Que la solicitud, así como la documentación presentada, ha sido evaluada y analizada por la Dirección Nacional de Asesoría Legal, según Informes que reposan en el expediente de fechas 12 y 17 de abril y 15 de mayo de 2007;

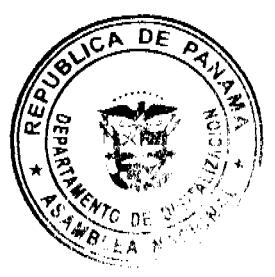

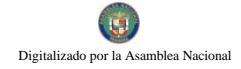

Gaceta Oficial Digital, lunes 8 de octubre de 2007

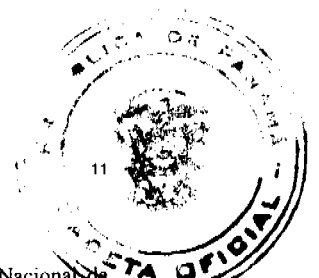

Que una vez analizada la solicitud presentada, así como los documentos adjuntos a ella, esta Comisión Nacional Valores estima que la sociedad WESTWOOD CAPITAL MARKETS, S.A. ha cumplido con todos los requisitos legales aplicables para obtener una Licencia de Casa de Valores, en mérito de lo cual se;

## **RESUELVE:**

PRIMERO: EXPEDIR, como en efecto se expide, Licencia de Casa de Valores a WESTWOOD CAPITAL MARKETS, S.A. sociedad anónima constituida bajo las leyes de la República de Panamá, inscrita en la Ficha 551725 y Documento 1069474 de la sección Mercantil del Registro Público.

SEGUNDO: ADVERTIR a WESTWOOD CAPITAL MARKETS, S.A., que en su calidad de Casa de Valores registrada y autorizada a ejercer actividades propias de la Licencia que se le otorga, deberá cumplir con todas las normas legales existentes que le sean aplicables y aquellas que sean debidamente adoptadas por esta Comisión.

Contra esta Resolución cabe el Recurso de Reconsideración el que deberá ser interpuesto dentro de un plazo de cinco (5) días hábiles contados a partir de la fecha de notificación de la presente Resolución.

FUNDAMENTO LEGAL: Decreto Ley No. 1 de 8 de julio de 1999 y el Acuerdo 2-2004 de 30 de abril de 2004.

## NOTIFIQUESE, PUBLIQUESE Y CUMPLASE

## Carlos A. Barsallo P.

Comisionado Presidente

## Rolando J. de León de Alba

Comisionado Vicepresidente

## Yanela Yanisselly R.

Comisionada a.i.

## RESOLUCIÓN FINAL Nº26-2006

#### (CARGO Y DESCARGO)

DIRECCIÓN DE RESPONSABILIDAD PATRIMONIAL DE LA CONTRALORÍA GENERAL DE LA REPÚBLICA. PANAMÁ, VEINTINUEVE (29) NOVIEMBRE DE DOS MIL SEIS (2006).

**PLENO** 

**LASTENIA DOMINGO** 

Magistrada Sustanciadora

VISTOS:

Esta Dirección de Responsabilidad Patrimonial de la Contraloría General de la República dictó la Resolución de Reparos Nº4-2006 de 3 de marzo del 2006, mediante la cual ordenó el inicio del trámite para determinar y establecer la responsabilidad patrimonial que frente al Estado le pueda corresponder a las señoras Diana Edith Escudero Morales, portadora de la cédula de identidad personal N°8-759-1695; Alicia Gaviria Corpas, portadora de la cédula de identidad personal Nº3-110-722 y Xenia Fonseca Ayarza, portadora de la cédula de identidad personal Nº3-702-535, por la suma total de tres mil trescientos sesenta y nueve balboas con cuarenta y ocho centésimos (B/.3,369.48), que comprende la lesión patrimonial causada de tres mil ciento veintidos balboas con veintiún centésimos (B/.3,122.21), más el interés aplicado hasta la fecha de expedición del referido acto, fijada en la suma de doscientos cuarenta y siete balboas con veintisiete centésimos (B/.247.27).

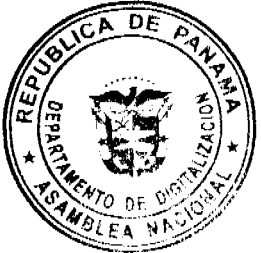

Gaceta Oficial Digital, lunes 8 de octubre de 2007

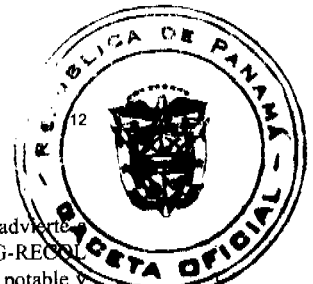

La mencionada Resolución de Reparos fue notificada personalmente a las personas procesadas, conforme se adv foja 98 del expediente y la misma tiene su fundamento en el Informe de Antecedentes NºA-218-266-2005-DAG-RECO de 11 de abril de 2005, relacionado con las recaudaciones diarias en concepto de pago por el servicio de agua potable y cuyos pagos no fueron reportados en los Informes de Recaudación de la Agencia de Recaudo del Instituto de Acueductos y Alcantarillados Nacionales, provincia de Colón, lo cual ocasionó un perjuicio económico al Estado por la suma de tres mil ciento veintidós balboas con veintiún centésimos (B/.3,122.21).

Como resultado de la auditoria efectuada se determinó que vinculadas a la irregularidad antes descrita se encuentran las señoras Diana Edith Escudero Morales, quien realizó 45 cobros a los usuarios y no los reportó en los informes diarios de ingresos; Alicia Gaviria Corpas, quien ocupaba el cargo de supervisora de caja debido a que realizó su labor de supervisión de forma deficiente omitió la aplicación de controles internos y suministró claves de acceso a la cajera para que retirara los pagos y por último Xenia Fonseca Ayarza, quien ejercía el cargo de oficinista, por supuestamente haber suministrado información sobre los clientes con alta morosidad a los cuales se le podía revertir el pago pasando inadvertido por el usuario.

Según el Informe de Antecedentes la señora Escudero revirtió los cargos realizados por los usuarios y guardó los comprobantes para pagarlos posteriormente, luego de ello entregó los comprobantes a los auditores internos del Instituto de Acueductos y Alcantarillados Nacionales (IDAAN) con el sello de pagado y anulado de la supervisora, Gaviria Corpas. Es importante mencionar que la señora Escudero en declaración rendida el 27 de abril del 2004, ante la Oficina Regional de Colón de la Contraloría General de la República, señaló que estaba arrepentida de haber tomado el dinero y que estaba dispuesta a realizar los pagos correspondientes.

En la mencionada declaración, la señora Escudero indicó además que la situación inició cuando necesitó dinero para realizar el pago del servicio eléctrico de su madre y la señora Alicia Gaviria Corpas le indicó que podía sacar uno de los recibos de usuarios pagados por un valor de cincuenta balboas (B/.50.00) para luego pagarlo en la quincena. Con relación a la señora Xenia Fonseca, indicó que ella conocia de la irregularidad y que también pedía recibos para pagarlos en la quincena, además de que fue la persona que les suministraba la información de los clientes con alta morosidad a los que se les podía realizar este tipo de operación.

Es importante mencionar que las señoras Alicia Gaviria Corpas y Xenia Fonseca Ayarza, en sus respectivas declaraciones rendidas el 6 y 16 de julio del 2004, respectivamente, señalaron que no tuvieron participación en los hechos investigados. Además, la señora Fonseca indicó que por razón de sus funciones tenía acceso al sistema y la información relacionada con los clientes, sin embargo no aceptó que esta información la utilizara para cometer actos irregulares.

Ahora bien, luego de notificada la Resolución de Reparos Nº4-2006, las involucradas no ejercieron el derecho a la defensa consagrado en nuestra legislación especial, por lo que no comparecieron al proceso a contestar la Resolución de Reparos, ni aportaron pruebas o escritos de alegatos en su defensa.

El proceso se encuentra para ser decidido y a ello se dedica el Tribunal de inmediato, no sin antes advertir que en el trámite respectivo no se ha omitido el cumplimiento de solemnidades sustanciales que puedan influir en la decisión del expediente.

El hecho irregular dentro del presente proceso trata específicamente del uso ilegal de fondos públicos por parte de la señora Diana Edith Escudero Morales, que tenía bajo su cuidado y custodia los mismos, situación generadora de responsabilidad patrimonial de conformidad con el artículo 1090 del Código Fiscal y 2 del Decreto de Gabinete N°36 de febrero de 1990, lo cual incluso fue aceptado por la mencionada señora.

Los hechos ejecutados por la señora Escudero no hubiesen podido ser llevados a cabo de haber existido un adecuado nivel de supervisión por parte de la persona encargada de tal función, la señora Alicia Gaviria Corpas, quien en ejercicio del cargo de supervisora omitió controles internos, reflejándose en todos los comprobantes de pago su clave de supervisora, lo cual permitió el aprovechamiento indebido de fondos públicos, siendo su negligencia un hecho generador de responsabilidad patrimonial de conformidad con el artículo 2 del Decreto de Gabinete N°36 de 10 de febrero de 1990 y los artículos 1089 y 1090 del Código Fiscal.

Por otra parte, en lo que respecta a la señora Xenia Fonseca Ayarza, la vinculación con el hecho irregular surge en virtud de la declaración rendida, el 27 de abril del 2004, por la señora Escudero.

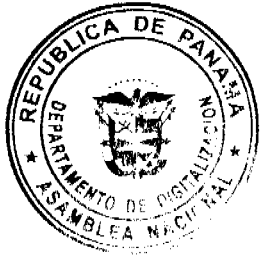

#### Gaceta Oficial Digital, lunes 8 de octubre de 2007

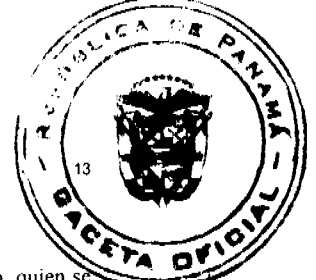

Lo anterior significa que el expediente no ofrece otra prueba distinta a las afirmaciones de la señora Escudero, quien s declaró confesa de los hechos objeto del presente expediente. Tales afirmaciones fueron negadas tanto por la prenombrada Fonseca Ayarza, como por la supervisora Alicia Gaviria Corpas.

Tal como se advierte del contenido del artículo 918 del Código Judicial, un testimonio no puede formar plena prueba, pero sí gran presunción cuando es hábil, según las condiciones del declarante. En este caso en particular, las afirmaciones de la señora Escudero, si bien no carecen de absoluta importancia probatoria, a criterio de esta Dirección se encuentran afectadas en su credibilidad ya que surgen de la principal involucrada en el expediente y no son aceptadas por ninguna otra persona. Además de lo anterior, debe recordarse que no existen otros medios de prueba que apoyen tales señalamientos en contra de la señora Fonseca Ayarza, por lo que del expediente no se infiere que contra ella surja responsabilidad patrimonial.

En consecuencia, luego de un análisis de las constancias del expediente, a juicio de esta Dirección se acredita que existe lesión patrimonial en contra del Estado que le corresponde a las señoras Diana Edith Escudero Morales, portadora de la cédula de identidad personal Nº8-759-1695 y Alicia Gaviria Corpas, portadora de la cédula de identidad personal Nº3-110-722, las cuales además no comparecieron al proceso por lo que no se desvincularon de los hechos atribuidos.

Siendo esto así, es claro que a las encausadas les corresponde responsabilidad patrimonial solidaria por los hechos irregulares ya analizados, los cuales afectaron el patrimonio del Estado por la suma de tres mil ciento veintidos balboas con veintiún centésimos (B/.3,122.21).

En lo concerniente a la señora Xenia Fonseca Ayarza, portadora de la cédula de identidad personal N°3-702-535, en atención a los hechos antes expuestos, corresponde declarar que no existe responsabilidad patrimonial imputable a esta.

En mérito de lo expuesto, la Dirección de Responsabilidad Patrimonial, Pleno, administrando justicia en nombre de la República y por autoridad de la Lev;

### RESUELVE:

PRIMERO: DECLARAR a la ciudadana Diana Edith Escudero Morales, mujer, panameña, mayor de edad, portadora de la cédula de identidad personal N°8-759-1695, responsable patrimonialmente de forma solidaria por la lesión patrimonial causada en perjuicio del Estado por la suma de tres mil cuatrocientos ochenta y seis balboas con veinticinco centésimos (B/.3,486.25) que incluye el perjuicio causado de tres mil ciento veintidos balboas con veintiún centésimos (B/.3,122.21), más el interés causado a la fecha de trescientos sesenta y cuatro balboas con cuatro centésimos (B/.364.04), más los intereses que se generen hasta el completo pago de la obligación.

SEGUNDO: DECLARAR a la ciudadana Alicia Gaviria Corpas, mujer, panameña, mayor de edad, portadora de la cédula de identidad personal N°3-110-722, responsable patrimonialmente de forma solidaria por la lesión patrimonial causada en perjuicio del Estado por la suma de tres mil cuatrocientos ochenta y seis balboas con veinticinco centésimos (B/.3,486.25) que incluye el perjuicio causado de tres mil ciento veintidos balboas con veintiún centésimos (B/.3,122.21), más el interés causado a la fecha de trescientos sesenta y cuatro balboas con cuatro centésimos (B/.364.04), más los intereses que se generen hasta el completo pago de la obligación.

TERCERO: NOTIFICAR la presente Resolución conforme lo establece el artículo 9 del Decreto de Gabinete Nº 36 de 10 de febrero de 1990.

CUARTO: COMUNICAR la presente Resolución al Contralor General de la República y al Instituto de Acueductos y Alcantarillados Nacionales (IDAAN).

QUINTO: ENVIAR copia debidamente autenticada de esta Resolución, una vez ejecutoriada, a la Dirección General de Ingresos del Ministerio de Economía y Finanzas, para que proceda a hacerla efectiva. Igualmente se declinan a favor de la Dirección General de Ingresos del Ministerio de Economía y Finanzas todas las medidas precautorias que se hayan promovido dentro del proceso patrimonial, a fin de que prosiga con el trámite que la Ley exige.

SEXTO: ADVERTIR a las procesadas que tienen derecho de interponer recurso de reconsideración contra la presente Resolución, dentro de los cinco (5) días hábiles siguientes a su notificación. El recurso de reconsideración no es indispensable para agotar la vía gubernativa.

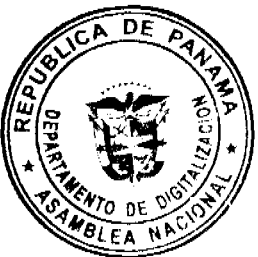

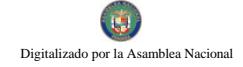

#### Gaceta Oficial Digital, lunes 8 de octubre de 2007

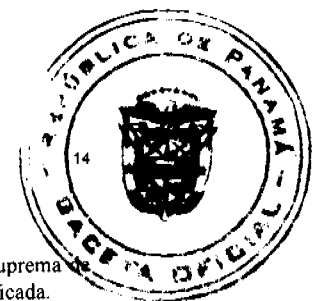

SÉPTIMO: ADVERTIR que la presente Resolución puede ser impugnada ante la Sala Tercera de la Corte Suprema Justicia, mediante demanda de plena jurisdicción, hasta dos meses después que dicha Resolución haya sido notificada.

OCTAVO: COMUNICAR a los bancos, a las tesorerías, a la Autoridad del Tránsito y Transporte Terrestre y al Registro Público de Panamá, la declinatoria a favor de la Dirección General de Ingresos del Ministerio de Economía y Finanzas de las medidas cautelares que pesen sobre los bienes del procesado, una vez quede ejecutoriada la presente resolución.

NOVENO: DECLARAR que no existe responsabilidad patrimonial imputable a la señora Xenia Fonseca Ayarza, mujer, panameña, mayor de edad, portadora de la cédula de identidad personal N°3-702-535.

DÉCIMO: ORDENAR el levantamiento de las medidas cautelares dictadas en el presente proceso en contra el patrimonio de la señora Xenia Fonseca Ayarza, mujer, panameña, mayor de edad, portadora de la cédula de identidad personal Nº3-702-535.

UNDÉCIMO: COMUNICAR a las entidades públicas y privadas la decisión mediante la cual ser ordena el levantamiento de las medidas cautelares ordenadas en el presente proceso en contra de la señora Xenia Fonseca Ayarza, mujer, panameña, mayor de edad, portadora de la cédula de identidad personal Nº3-702-535

DUODÉCIMO: ORDENAR la publicación en la Gaceta Oficial del presente acto una vez se encuentre ejecutoriado.

DÉCIMO TERCERO: EJECUTORIADA la Resolución se ordena el cierre y archivo del expediente.

Fundamento de Derecho: artículos 2º, 12º, 13º, 14º, 15º, 16º del Decreto de Gabinete Nº36 de 10 de febrero de 1990; artículos 1, 36, 38, 39, 40, 44, 45 del Decreto Nº65 de 23 de marzo de 1990, artículo 1059, 1060 y 1090 del Código Fiscal.

NOTIFÍOUESE Y CÚMPLASE

**LASTENIA DOMINGO** 

Magistrada Sustanciadora

**LOURDES I. ARIAS** 

Magistrada

**OSCAR VARGAS VELARDE** 

Magistrado

**MARÍA CRISTINA DOVAL** 

Secretaria General

 $\mathbf{I}$ 

República de Panamá

## Superintendencia de Bancos

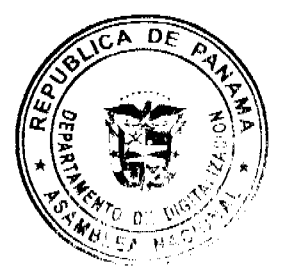

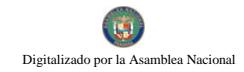

Gaceta Oficial Digital, lunes 8 de octubre de 2007

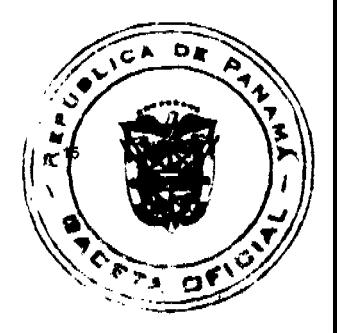

RESOLUCIÓN S. B. P. No.115-2007

(de 10 de agosto de 2007)

El Superintendente de Bancos

en uso de sus facultades legales, y

### **CONSIDERANDO:**

Que B.S.I. S.A., sociedad anónima organizada y existente de conformidad con las leyes de Suiza y en su condición de Promotor, ha presentado a través de sus Apoderados Especiales, solicitud de Permiso Temporal a favor de BSI (PANAMA) S.A. - en formación, para protocolizar e inscribir en el Registro Público los documentos relativos a su constitución, para solicitar posteriormente Licencia de Representación;

Que bajo los criterios de análisis previstos para solicitudes de Permiso Temporal, la solicitud de B.S.I. S.A., no merece objeciones, y

Que de conformidad con el Numeral 1 del Artículo 17 del Decreto Ley No. 9 de 26 de febrero de 1998, corresponde al Superintendente de Bancos resolver sobre la solicitud de B.S.I. S.A.

## **RESUELVE:**

ARTÍCULO ÚNICO: Otorgase Permiso Temporal, por noventa (90) días, a BSI (PANAMA) S.A. - en formación, para protocolizar e inscribir en el Registro Público los documentos relativos a su constitución, para solicitar posteriormente Licencia de Representación.

Dada en la Ciudad de Panamá, a los diez (10) días del mes de agosto de dos mil siete (2007).

# NOTIFÍQUESE, PUBLÍQUESE Y CÚMPLASE.

Olegario Barrelier

Superintendente de Bancos

### ACUERDO Nº.14

## (De 27 de marzo de 2007)

Por el cual se crea la Junta de Planificación Municipal del Distrito de Aguadulce y se dictan sus funciones.

# EL CONSEJO MUNICIPAL DEL DISTRITO DE AGUADULCE,

## CONSIDERANDO:

Que el Artículo 6 de la Ley N°.6 de 1 de febrero de 2006 "Que reglamenta el ordenamiento territorial para el desarrollo urbano y dicta otras disposiciones", establece que las autoridades urbanísticas son el Ministerio de Vivienda y los Municipios, cada uno dentro de la esfera de su competencia, en razón de los intereses nacionales, regionales y locales;

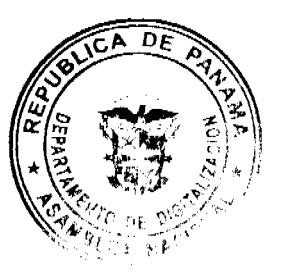

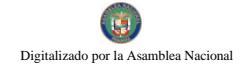

Gaceta Oficial Digital, lunes 8 de octubre de 2007

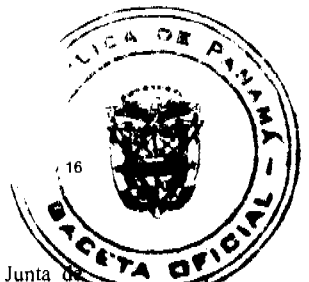

Oue la precitada ley Nº.6 de 1 de febrero de 2006 establece que la autoridad urbanística local creará la Junta Planificación Municipal, cuya responsabilidad será participar en la elaboración, ejecución y modificación de los planes de ordenamiento territorial a nivel local;

## **ACUERDA:**

ARTÍCULO PRIMERO: Crease la Junta de Planificación Municipal del Distrito de Aguadulce, cuya responsabilidad scrá participar en la elaboración, ejecución y modificación de los planes de ordenamiento territorial a nivel local.

ARTÍCULO SEGUNDO: La Junta de Planificación Municipal de Distrito de Aguadulce, estará conformada de la siguiente manera:

- 1. El Ingeniero Municipal, en representación del Alcalde, quien la presidirá.
- 2. Un representante de la sociedad civil designado por el Pleno del Consejo Municipal.
- 3. Un arquitecto de la Sociedad Panameña de Ingenieros y Arquitectos, designado por el Presidente de ésta.
- 4. Un Arquitecto en representación de la Facultad de Arquitectura de la Universidad de Panamá, escogido por el Decano
- 5. Un Concejal designado por el Pleno del Consejo Municipal.
- 6. Un representante del Ministerio de Vivienda, designado por el Ministro, con derecho a voz.

ARTÍCULO TERCERO: La Junta de Planificación Municipal del Distrito de Aguadulce, está facultada para el desarrollo de programas y proyectos de ordenamiento territorial para el desarrollo urbano a nivel local y a nivel parcial, así como para ordenar que cualquier proyecto que se desarrolle en contravención de la Ley N°.6 de 1 de febrero de 2006 sean detenidos y sancionados sus promotores, de acuerdo con las normas contenidas en el Capítulo XIII de la precitada Ley  $N^{\circ}.6.$ 

ARTICULO CUARTO: La Junta de Planificación Municipal del Distrito de Aguadulce podrá crear las secciones, consultorías, comisiones y todo lo necesario para el desarrollo de lo establecido en el presente Acuerdo Municipal. Sólo las oficinas y departamentos que requieran un presupuesto serán creadas por el Consejo Municipal de Aguadulce.

ARTÍCULO QUINTO: Este Acuerdo surte efecto legal a partir de su promulgación.

FUNDAMENTO DE DERECHO: LEY Nº.6 DE 1 DE FEBRERO DE 2006.

DADO EN EL SALÓN DE SESIONES "JOSÉ GREGORIO QUEZADA" DEL HONORABLE CONSEJO MUNICIPAL DEL DISTRITO DE AGUADULCE, A LOS VEINTISIETE (27) DÍAS DEL MES DE MARZO DE DOS MIL SIETE  $(2007).$ 

H.C. JORGE E. VISUETTI L.

Presidente del Consejo Municipal

LIC. JUAN A. GONZÁLEZ M.

Secretario del Concejo, Encargado

ALCALDÍA MUNICIPAL DEL DISTRITO DE AGUADULCE.- Dos (2) de abril de dos mil siete (2007).

## SANCIONADO

## COMUNÍQUESE Y CÚMPLASE

EL ALCALDE,

PROF. ALONSO A. NIETO R.

LA SECRETARIA,

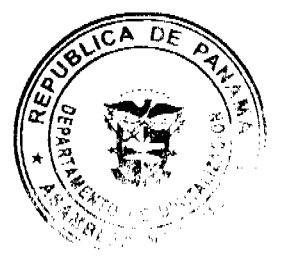

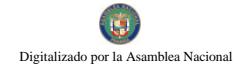

Gaceta Oficial Digital, lunes 8 de octubre de 2007

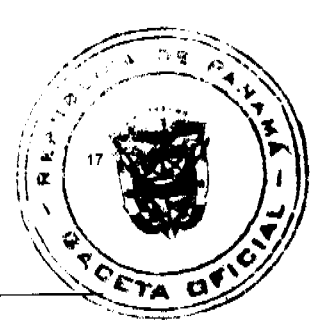

YATCENIA D. DE TEJERA

### Avisos

Para dar cumplimiento a lo que establece el artículo 777 del Código de Comercio. Comunico al público en general que se realiza la Venta de los Registros Comerciales Tipo B No. 2001-4346 y Tipo Industrial No. 2001-4304, de propiedad de José Roberto Santana Espino con cédula de identidad personal 8-355-903 denominados ALUMIVIDRIO, ubicado en el Corregimiento de Río Abajo, Vía España, Centro Comercial Venado, los mismos han sido vendidos a la Señora GRACE MARLENE SANTANA DE SUMUSA, portadora de la cédula de identidad personal No. 8-8520-1389. Dado en Panamá, el 02 de octubre de 2007. L.201-253352. Primera Publicación.

Por medio de la Escritura Pública No. 20,423 de 20 de septiembre de 2007, de la Notaría Quinta del Circuito de Panamá, registrada el 27 de septiembre de 2007, a la Ficha 452590, Documento 1213871, de la Sección (Mercantil) del Registro Público de Panamá, ha sido disuelta la sociedad LIBEREC INTERNATIONAL INC. L. 201-253002. Única Publicación.

## AVISO No.33

El suscrito JUEZ PRIMERO SECCIONAL DE FAMILIA DEL PRIMER CIRCUITO JUDICIAL DE PANAMA.- HACE SABER QUE: Dentro del proceso de INTERDICCIÓN propuesto por GISELA ARGELIS MONTENEGRO AGUILAR contra IVAN ARIEL MONTENEGRO AGUILAR, se ha dictado un auto cuya fecha y parte resolutiva es la siguiente: SENTENCIA No.225 JUZGADO PRIMERO SECCIONAL DE FAMILIA DEL PRIMER CIRCUITO JUDICIAL DE PANAMA. Panamá, cinco (5) de abril de dos mil siete (2007). VISTOS: Por lo antes expuesto, el suscrito JUEZ PRIMERO SECCIONAL DE FAMILIA DEL PRIMER CIRCUITO JUDICIAL DE PANAMA, administrando justicia en nombre de la República y por autoridad de la Ley, DECRETA LA INTERDICCIÓN LEGAL DE ARIEL IVAN MONTENEGRO AGUILAR con cédula de identidad personal No.8-283-840. En consecuencia, se designa como tutora del interdicto a la señora GISELA ARGELIS MONTENEGRO AGUILAR, mujer, panameña, mayor de edad, con cédula de identidad personal No.8-161-734, quien deberá comparecer a este Despacho, a fin de que se le discierna en firme en su cargo. Se ORDENA a la señora GISELA ARGELIS MONTENEGRO AGUILAR, la rendición de cuentas periódicas de su gestión y también se le recuerda que, según lo dispuesto en el artículo 395 del Código de la Familia, no podrá desempeñar tales funciones hasta que su nombramiento sea inscrito en la Sección de Tutelas. También se le advierte a la señora GISELA ARGELIS MONTENEGRO AGUILAR, que los artículos 444 y 445 del Código de la Familia regulan de forma expresa las obligaciones del Tutor y los casos en que requieren autorización judicial en actos de disposición que guarden relación tanto con los bienes como con la persona del incapaz. Dispóngase lo pertinente para que la señora GISELA ARGELIS MONTENEGRO AGUILAR, dentro de los ocho (8) días siguientes a la aceptación del cargo, tal como lo establece el artículo 434 del Código de la Familia. Consúltese la presente Sentencia con el Tribunal Superior de Familia, en atención a lo dispuesto 1225 y 1323 del Código Judicial. Por ejecutoriada esta Sentencia publíquese la misma en Gaceta Oficial e inscribase en la Sección de Tutela del Registro Civil y en el Registro Público, en virtud de lo que señalan el artículo 300 del Código Civil vigente; 395, 463 y 469 del Código de la Familia. Archívese el presente expediente previa anotación de su salida en el libro respectivo. FUNDAMENTO DE DERECHO: Artículo 781, 917, 1225, 1323, 1307, 7 y ss. del Código Judicial, Artículos 408 y ss del Código de la Familia. NOTIFIQUESE, CONSULTESE, PUBLIQUESE e INSCRIBASE, (Fdos.) El Juez y la Secretaria. Dentro del Proceso de INTERDICCIÓN propuesto por GISELA ARGELIS MONTENEGRO AGUILAR contra IVAN ARIEL MONTENEGRO AGUILAR, el Tribunal Superior de Familia ha dictado una resolución cuya fecha y parte resolutiva es la siguiente: TRIBUNAL SUPERIOR DE FAMILIA. Panamá, seis (6) de agosto de dos mil siete (2007). VISTOS: ... En consecuencia, EL TRIBUNAL SUPERIOR DE FAMILIA, Administrando justicia en nombre de la República y por autoridad de la Ley, APRUEBA la sentencia No.225, de cinco (5) de abril de dos mil siete (2007), dentro del proceso de INTERDICCIÓN incoado por la señora GISELA ARGELIS MONTENEGRO AGUILAR contra ARIEL IVAN MONTENEGRO AGUILAR. NOTIFIQUESE, (Fdos.) Los Magistrados y la Secretaria. Por tanto se fija el presente AVISO en la secretaria del Tribunal y copia autenticada son entregadas a la parte interesada para su correspondiente publicación. Panamá, 25 de septiembre de 2007. LCDA. ILKA CEDEÑO DE NÚÑEZ. JUEZ PRIMERO SECCIONAL DE FAMILIA DEL PRIMER CIRCUITO JUDICIAL DE PANAMA. LCDA. YELITZA GONZALEZ, SECRETARIA JUDICIAL AD-HOC. L.201-253139. Segunda Publicación.

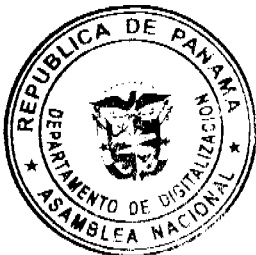

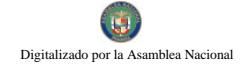

Gaceta Oficial Digital, lunes 8 de octubre de 2007

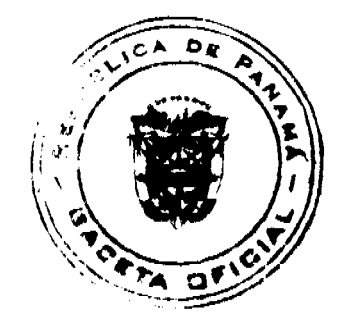

AVISO No.30

El suscrito JUEZ PRIMERO SECCIONAL DE FAMILIA DEL PRIMER CIRCUITO JUDICIAL DE PANAMA.- HACE SABER QUE: Dentro del proceso de INTERDICCIÓN propuesto por AUGUSTO PASTOR CRUZ RUIZ contra MAURICIO CRUZ CHAVEZ, se ha dictado un auto cuya fecha y parte resolutiva es la siguiente: SENTENCIA No.84 JUZGADO PRIMERO SECCIONAL DE FAMILIA DEL PRIMER CIRCUITO JUDICIAL DE PANAMA. Panamá, siete (7) de febrero de dos mil siete (2007). VISTOS: En mérito de lo expuesto, el suscrito JUEZ PRIMERO SECCIONAL DE FAMILIA DEL PRIMER CIRCUITO JUDICIAL DE PANAMA, administrando justicia en nombre de la República y por autoridad de la Ley, DECRETA LA INTERDICCIÓN JUDICIAL DE MAURICIO CRUZ CHAVEZ, varón, panameño, mayor de edad, con cédula de identidad personal No.7-24-91. Se designa como TUTOR del interdicto a su hijo el señor AUGUSTO PASTOR CRUZ RUIZ, varón, panameño, mayor de edad, con cédula de identidad personal No.7-62-973, quien deberá comparecer a este Despacho a fin de que se le discierna en firme en su cargo. Se releva al tutor de prestar caución para ejercer el presente cargo, de acuerdo a lo dispuesto por el artículo 433 del Código de la Familia. También se le advierte al señor AUGUSTO PASTOR CRUZ RUIZ, que los artículos 444 y 445 del Código de la Familia regulan de forma expresa las obligaciones del Tutor y los casos en que requieren autorización judicial en actos de disposición que guarden relación tanto con los bienes como con la persona del incapaz. Dispóngase lo pertinente para que el señor AUGUSTO PASTOR CRUZ RUIZ, promueva la formación de inventario judicial de los bienes de los bienes del señor MAURICIO CRUZ CHAVEZ, dentro de los ocho (8) días siguientes a la aceptación del cargo, tal como lo establece el artículo 434 del Código de la Familia. CONSÚLTESE la presente Sentencia con el Tribunal Superior de Familia, en atención a lo dispuesto 1225 y 1323 del Código Judicial. Por ejecutoriada esta Sentencia publíquese la misma en Gaceta Oficial e inscríbase en la Sección de Tutelas del Registro Civil, en virtud de lo que señala el artículo 395 del Código de la Familia y el artículo 300 del Código Civil vigente. Archívese el presente expediente previa anotación de su salida en el libro respectivo. FUNDAMENTO DE DERECHO: Artículo 298 y 330 del Código Civil, y artículos 407 y ss. del Código de la Familia. NOTIFIQUESE, CONSULTESE, PUBLIQUESE e INSCRIBASE, (Fdos.) El Juez y la Secretaria. Dentro del Proceso de INTERDICCIÓN propuesto por AUGUSTO PASTOR CRUZ RUIZ contra MAURICIO CRUZ CHAVEZ, el Tribunal Superior de Familia ha dictado una resolución cuya fecha y parte resolutiva es la siguiente: TRIBUNAL SUPERIOR DE FAMILIA. Panamá, veintinueve (29) de junio de dos mil siete (2007). VISTOS: ... En mérito de lo expuesto, EL TRIBUNAL SUPERIOR DE FAMILIA, Administrando justicia en nombre de la República y por autoridad de la Ley, APRUEBA la sentencia No.84, de siete (7) de febrero de dos mil siete (2007), emitida por el JUZGADO PRIMERO SECCIONAL DE FAMILIA DEL PRIMER CIRCUITO JUDICIAL DE PANAMA, en la cual se decretó la interdicción de MAURICIO CRUZ CHAVEZ y se nombró a su hijo, AUGUSTO PASTOR CRUZ, como tutor de su padre. NOTIFIQUESE, Los Magistrados y Secretaria (fdo.). Por tanto se fija el presente AVISO en la secretaria del Tribunal y copia autenticada son entregadas a la parte interesada para su correspondiente publicación. Panamá, 13 de septiembre de 2007. LCDO. EMILIANO RAMON PEREZ S. JUEZ PRIMERO SECCIONAL DE FAMILIA DEL PRIEMR CIRCUITO JUDICIAL DE PANAMA. LCDA. AURORA CARREIRO, SECRETARIA JUDICIAL. L.201-250944. Única Publicación. L.201-252781. Segunda Publicación.

**EDICTOS** REPUBLICA DE PANAMA MINISTERIO DE DESARROLLO AGROPECUARIO REGION No. 6, BUENA VISTA, COLON DEPARTAMENTO DE REFORMA AGRARIA EDICTO No. 3-181-07 El Suscrito Funcionario Sustanciador de la Dirección Nacional de Reforma Agraria, en la Provincia de Colón al público, HACE CONSTAR: Que el Señor ELISEO CHAVEZ AGUIRRE, con cédula de identidad personal No. 3-65-1419, vecino del Corregimient DE

#### Gaceta Oficial Digital, lunes 8 de octubre de 2007

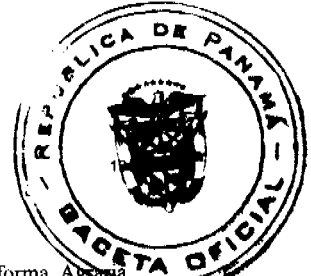

Palmas Bellas, Distrito de Chagres, Provincia de Colón, ha solicitado a la Dirección Nacional de Reforma A mediante solicitud de adjudicación No.3-43-04, la adjudicación a título oneroso de una parcela de terreno nacional, según plano aprobado No. 302-05-5133, con una superficie de 28Has.+4831.21 Mts2., El terreno está ubicado en la localidad de Paulino, Corregimiento de Palmas Bellas, Distrito de Chagres, Provincia de Colón, comprendido dentro de los siguientes linderos: GLOBO "1" 18Has. + 9,814.53 Mts.2. NORTE: Camino - Globo 2.. SUR: Valentin Cerrad. ESTE: Quebrada Larga (seco) - Davis Magdalena Santamaría. OESTE: Luis Aguirre - Gilberto Aguirre - Ambrosio Callejas. GLOBO "2" 6Has. + 1404.44 Mts.2. NORTE: Camino - Globo 3. SUR: Camino - Globo 1 - Davis Magdaleno Santamaría. ESTE: Katy Costarelos - Brazo Seco del Río Paulino. OESTE: Eladio González - Brazo Seco del Río Paulino. GLOBO "3" 3Has. + 3612.24 Mts.2. NORTE: Eladio González. SUR: Camino - Globo 2. ESTE: María Salinas Sánchez. OESTE: Eladio González. Para los efectos legales se fija este Edicto en lugar visible de este Despacho, en la Alcaldia de Chagres y/o en la Corregiduría de Palmas Bellas, y copia del mismo se entregarán al interesado para que los haga publicar en los órganos de publicidad correspondientes, tal como lo ordena el artículo 108 del Código Agrario. Este Edicto tendrá una vigencia de quince (15) días a partir de su última publicación. Dado en Buena Vista, a los 18 días del mes de septiembre de 2007. (fdo.) Danelys R. de Ramírez, Secretaria Ad-Hoc. (fdo.) Ing. Irving D. Sauri, Funcionario Sustanciador. L.201-253232.

REPUBLICA DE PANAMA MINISTERIO DE DESARROLLO AGROPECUARIO DIRECCIÓN NACIONAL DE REFORMA AGRARIA REGION No. 1, CHIRIQUI EDICTO No. 579-07 El Suscrito Funcionario Sustanciador de la Dirección de Reforma Agraria del Misterio de Desarrollo agropecuario de Chiriquí, al público HACE SABER: Que el Señor (a) JOSE GABRIEL PITTY VEGA, Vecino del Corregimiento de BACO, Distrito de BARU, portador de la cédula de identidad personal No. 4-220-403, ha solicitado a la Dirección de Reforma Agraria, mediante solicitudes No. 4-0541-98 y No. ----, la adjudicación a Título Oneroso, de dos (2) globos de terrenos adjudicables de una superficie de: PLANO No. 402-04-19885. GLOBO A 3hás.+3685.03 mts., ubicado en BERBA, Corregimiento de BACO, Distrito de BARU, cuyos linderos son los siguientes: NORTE: CALLE, LEONOR PITTY DIAZ Y CORINA PITTI DE QUINTERO. SUR: VICTOR PITTY. ESTE: SERVIDUMBRE. OESTE: VICTOR PITTY. Y una superficie de: GLOBO B: 6HAS. +3430.77 mts., ubicado en BERBA, Corregimiento de BACO, Distrito de BARU, cuyos linderos son los siguientes: NORTE: CALLE. SUR: FINCA LA PALMERA PROPIEDAD DE RAMON SANTAMARÍA. ESTE: ALONSO SANTAMARÍA P. Y FRANCISCO CHAVEZ. OESTE: SERVIDUMBRE. Para los efectos legales se fija el presente edicto en lugar visible de este Despacho, en la Alcaldía de BARU o en la corregiduría de BACO copias del mismo se entregarán al interesado para que las haga publicar en los órganos de publicidad correspondiente, tal como lo ordena el artículo 108 del Código Agrario. Este Edicto tendrá una vigencia de quince (15) días a partir de su última publicación. Dado en David, a los 13 días del mes de septiembre de 2007. (fdo.) ING. FULVIO ARAUZ, Funcionario Sustanciador. (fdo.) LCDA. MIRNA S. CASTILLO G., Secretaria Ad-Hoc. L.201-250241.

REPUBLICA DE PANAMA MINISTERIO DE DESARROLLO AGROPECUARIO DIRECCIÓN NACIONAL DE REFORMA AGRARIA REGION No. 1, CHIRIQUI EDICTO No. 580-2007 El Suscrito Funcionario Sustanciador de la Dirección Nacional de Reforma Agraria, en la Provincia de Panamá, al público HACE CONSTAR: Que el (los) Señor (a) LIBIA CRISTELA JARAMILLO VASQUEZ, vecino (a) de TINAJAS, Corregimiento TINAJAS del Distrito de DOLEGA, Provincia de CHIRIQUI, portadora de la cédula de identidad personal No. 4-215-137, ha solicitado a la Dirección Nacional de Reforma Agraria, mediante solicitud No.4-0543 del 24 de mayo de 2002, según plano aprobado No.407-07-20526, la adjudicación del Título Oneroso, de una parcela de tierra baldía nacional adjudicables, con una superficie total de 0hás.+1,848.80 M2. El terreno está ubicado en la localidad de TINAJAS, Corregimiento TINAJAS, Distrito de DOLEGA, Provincia de CHIRIQUÍ, comprendida dentro de los siguientes linderos: NORTE: OLDEMAR SUIRA MARTINEZ, JOSE ANEL JARAMILLO. SUR: CAMINO, GRACIELA ESPINOZA. ESTE: GRACIELA ESPINOZA. OESTE: CAMINO. Para los efectos legales se fija el presente edicto en lugar visible de este Despacho, en la Alcaldía del Distrito de DOLEGA o en la corregiduría de TINAJAS, copia del mismo se le entregará al interesado para que los haga publicar en los Órganos de publicidad correspondientes, tal como lo ordena el artículo 108 del Código Agrario. Este Edicto tendrá una vigencia de quince (15) días a partir de su última publicación. Dado en David, a los 13 días del mes de septiembre de 2007. (fdo.) ING. FULVIO ARAUZ G., Funcionario Sustanciador. (fdo.) ELVIA ELIZONDO, Secretaria Ad-Hoc. L.201-250245.

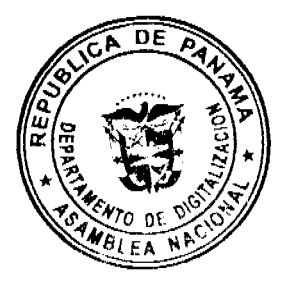

Gaceta Oficial Digital, lunes 8 de octubre de 2007

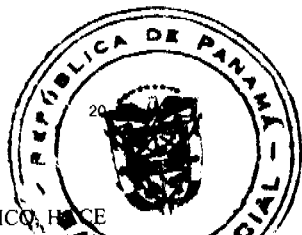

EDICTO No. 114 EL SUSCRITO ALCALDE DE DISTRITO DE CHITRE, POR ESTE MEDIO AL PUBLICO, H SABER: Oue JOSE MANUEL TREJOS SAAVEDRA: cedulado 6-30-638. Ha solicitado a este Despache de Alcaldía Municipal, se le extienda título de propiedad por compra y de manera definitiva sobre un lote de terreno (solas) Municipal adjudicable, dentro de área del Distrito de Chitré, con una superficie de 203.51 mts.2, y se encuentra dentro de los siguientes linderos: NORTE: CALLE MARIO GAMETT. SUR: JOSE DEL C. GARCIA. ESTE: NANCY BEATRIZ TREJOS. OESTE: JOSE MANUEL TREJOS. Y, para que sirva de formal notificación a fin de que todos los que se consideren perjudicados con la presente solicitud hagan valer sus derechos en tiempo oportuno, se fija el presente Edicto en lugar visible de este Despacho por el término de Ley se entregan sendas copias al interesado para que haga publicar por una sola vez en la Gaceta Oficial y por tres veces consecutivas en periódico de la capital, tal como lo determina la Ley. Sr. EDUARDO CERDA QUINTERO, El Alcalde, CECILIA E. RODRÍGUEZ V., La Secretaria Judicial., Chitré, 23 de agosto de 2007. L.201-247935.

EDICTO No. 158 DIRECCION DE INGENIERIA MUNICIPAL DE LA CHORRERA - SECCION DE CATASTRO. ALCALDÍA MUNICIPAL DEL DISTRITO DE LA CHORRERA, HACE SABER: QUE EL SEÑOR (A) ENRIQUE HUMBERTO CORREA REYNA, varón, panameño, mayor de edad, con cédula de identidad personal No.8-517-1350. En su propio nombre o en representación de SU PROPIA PERSONA ha solicitado a este Despacho que se le adjudique a Título de Plena Propiedad, en concepto de venta de un lote de terreno Municipal Urbano, localizado en el lugar denominado CALLE BRISAS DEL NORTE de la Barriada OLLAS ABAJO Corregimiento LOS DIAZ, donde SE LLEVARA A CABO UNA CONSTRUCCION distinguido con el número ----- y cuyos linderos y medidas son los siguientes: NORTE: RESTO DE LA FINCA 109526, ROLLO 7035, DOC 12, PROPIEDAD DEL MUNICIPIO DE LA CHORRERA CON: 20.00 mts. SUR: CALLE BRISAS DEL NORTE CON: 20.00 mts. ESTE: RESTO DE LA FINCA 109526, ROLLO 7035, DOC 12, PROPIEDAD DEL MUNICIPIO DE LA CHORRERA CON: 30.00 mts. OESTE: RESTO DE LA FINCA 109526, ROLLO 7035, DOC 12, PROPIEDAD DEL MUNICIPIO DE LA CHORRERA CON: 30.00 mts. AREA TOTAL DEL TERRENO SEISCIENTOS METROS CUADRADOS (600.00 mts.2). Con base a lo que dispone el Artículo 14 del Acuerdo Municipal No.11-A, del 6 de marzo de 1969, se fija el presente Edicto en un lugar visible al lote de terreno solicitado, por el término de DIEZ (10) días, para que dentro de dicho plazo o término pueda oponerse la (s) que se encuentran afectadas. Entrégueseles senda copias del presente Edicto al interesado, para su publicación por una sola vez en un periódico de gran circulación y en la Gaceta Oficial. La Chorrera, 04 de julio de dos mil siete. EL ALCALDE (FDO.) LICDO. LUIS A. GUERRA M., JEFE DE LA SECCION DE CATASTRO (FDO.) SRITA. IRISCELYS DIAZ G. L.201-243178.

REPUBLICA DE PANAMA MINISTERIO DE DESARROLLO AGROPECUARIO DEPARTAMENTO DE REFORMA AGRARIA REGION No.3, HERRERA EDICTO No. 095-2007 EL SUSCRITO FUNCIONARIO SUSTANCIADOR DE LA DIRECCION NACIONAL DE REFORMA AGRARIA DEL MINISTERIO DE DESARROLLO AGROPECUARIO EN LA PROVINCIA DE HERRERA, HACE SABER: Que el señor ROBUSTIANO BARRIA RODRIGUEZ, varón, mayor de edad, de nacionalidad panameña, estado civil casado, ganadero, portador de la cédula de identidad personal No. 7-95-725, vecino y residente en la Comunidad de LA LLANITA, Corregimiento LA PITALOZA, Distrito de LOS POZOS, Provincia de HERRERA, ha solicitado a la Dirección Nacional de la Reforma Agraria, la adjudicación a título oneroso de un (1) globo de terreno que corresponden al Plano Aprobado Número 603-06-6522, con fecha de 13 de julio de 2007, con una extensión superficial de CIENTO SETENTA Y NUEVE HECTÁREAS CON SEISCIENTOS CUARENTA Y CINCO PUNTO CUARENTA Y DOS METROS CUADRADOS (179Has+00645.42 MTS2), las cuales se encuentran localizadas en el lugar conocido como LA LLANITA, Corregimiento LA PITALOZA, Distrito de LOS POZOS, Provincia de HERRERA, comprendida dentro de los siguientes linderos: NORTE: CAMINO LOS ÑOPOS A LA LLANITA Y A EL TALLO. SUR: RIO GUERA -QUEBRADA SAMUEL - QUEBRADA JULIAN. ESTE: JUAN CORRALES Y CAMINO QUE VA A EL TALLO. OESTE: CAMINO QUE VA DE LOS ÑOPOS A LA HONDA DE LOS ÑOPOS. Para efectos legales se fija el presente Edicto en un lugar visible de esta Oficina de Reforma Agraria, en la Alcaldía de LOS POZOS, copia del se entregarán al interesado para que los haga publicar en los órganos de publicidad correspondientes, tal como lo ordena el artículo 108 del Código Agrario. Este Edicto tendrá una vigencia de quince (15) días a partir de la última publicación. Dado en la Ciudad de Chitré, a los diecisiete (17) días del mes de septiembre de 2007. JOVANA DEL C. ARANDA, Secretaria, TEC. JACOB POSAM P., Funcionario Sustanciador. L.201-250715.

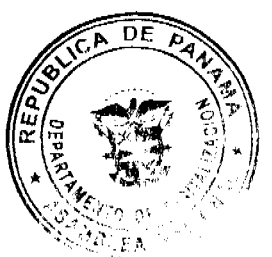

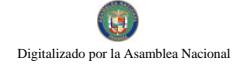

Gaceta Oficial Digital, lunes 8 de octubre de 2007

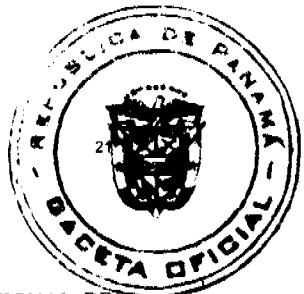

REPUBLICA DE PANAMA MINISTERIO DE DESARROLLO AGROPECUARIO DIRECCIÓN NACIONAL DE REFORMA AGRARIA REGION No. 8, LOS SANTOS EDICTO No. 081-07 EL SUSCRITO FUNCIONARIO SUSTANCIADOR DE LA DIRECCIÓN NACIONAL DE REFORMA AGRARIA DEL MINISTERIO DE DESARROLLO AGROPECUARIO, EN LA PROVINCIA DE LOS SANTOS, HACE SABER: Que la señora DELFINA ROSA NIETO FRIAS, vecina del corregimiento de Cabecera, Distrito de Las Tablas, portadora de la cédula de identidad personal No.7-67-976, ha solicitado a la Dirección de Reforma Agraria, mediante solicitud No.7-003-06, según plano aprobado No.707-05-8501, la adjudicación a título oneroso, de una parcela de tierra Baldía Nacional adjudicable, de 15Has.+ 3,667.70 m2., ubicadas en la localidad de La Pita, Corregimiento de CACAO, Distrito de TONOSI, Provincia de LOS SANTOS, comprendido dentro de los siguientes linderos: NORTE: Terreno de Ana Lilian Trujillo Nieto. SUR: Terreno de Félix González. ESTE: Terreno de Héctor Hernández. OESTE: TERRENO DE Santos González, Servidumbre a El Cacao y Qda. El Asentamiento. Para los efectos legales se fija el presente edicto en lugar visible de este Departamento, en la Alcaldía de TONOSI o en la corregiduría de CACAO y copias del mismo se entregarán al interesado para que las haga publicar en los Órganos de publicación correspondientes, tal como lo ordena el articulo 108 del Código Agrario. Este Edicto tendrá una vigencia de quince (15) días a partir de su última publicación. Dado en la ciudad de Las Tablas, a los veintiséis días del mes de agosto de 2007. (fdo.) SRA. FELICITA G. DE CONCEPCION, Secretaria Ad-Hoc., (fdo.) ING. ERIC BALLESTEROS, Funcionario Sustanciador. L.201-252242.

REPUBLICA DE PANAMA MINISTERIO DE DESARROLLO AGROPECUARIO DIRECCIÓN NACIONAL DE REFORMA AGRARIA REGION No.5, Panamá, Oeste EDICTO No. 063-DRA-2007 El Suscrito Funcionario Sustanciador de la Dirección Nacional de Reforma Agraria del Ministerio de Desarrollo Agropecuario, en la provincia de PANAMÁ, HACE CONSTAR: Que el Señor (a) NORIS ANGELICA DOMÍNGUEZ CAMAÑO Y OTRO. Vecinos (as) de EL MANANTIAL, corregimiento de SAN JOSE del Distrito de SAN CARLOS, Provincia de PANAMA, portador de la cédula de identidad personal No. 4-193-956 respectivamente han solicitado a la Dirección Nacional de Reforma Agraria mediante solicitud No. 8-5-146-06 del 15 de marzo de 2006, según plano aprobado No.809-09-18491, la adjudicación del título oneroso de una parcela de tierra Baldía Nacional adjudicable con una superficie de 0Has.+1165.54 M2. ubicado en la localidad de EL MANTIAL, Corregimiento de SAN JOSE, Distritos de SAN CARLOS, Provincia de PANAMA, comprendido dentro de los siguientes linderos: NORTE: ELVIA MEDINA DE GOMEZ. SUR: CARRET. EL MANTIAL HACIA LA C.I.A. Y HACIA CALLE SIN SALIDA. ESTE: CARLOS FRANCISCO CORONADO MARTINEZ. OESTE: SERV. DE 3.00 mts. HACIA OTROS LOTES. Para los efectos legales se fija el presente edicto en lugar visible de este Despacho, en la Alcaldía del Distrito de SAN CARLOS o en la corregiduría de SAN JOSE, copia del mismo se le entregará al interesado para que los haga publicar en los órganos de publicidad correspondientes, tal como lo ordena el artículo 108 del Código Agrario. Este Edicto tendrá una vigencia de quince (15) días a partir de su última publicación. Dado en Capira, a los 5 días del mes de abril de 2007. (fdo.) ILSA HIGUERO, Secretaria Ad-Hoc. (fdo.) ING. MIGUEL MADRID, Funcionario Sustanciador. L.201-233233.

REPUBLICA DE PANAMA MINISTERIO DE DESARROLLO AGROPECUARIO DIRECCIÓN NACIONAL DE REFORMA AGRARIA REGION No. 5, Panamá, Oeste EDICTO No. 208-DRA-07 El Suscrito Funcionario Sustanciador de la Dirección Nacional de Reforma Agraria del Ministerio de Desarrollo Agropecuario, en la provincia de Panamá, HACE CONSTAR: Que el (los) Señor (a) NIEVES QUIROZ ZAMORA. Vecino (a) de EL PICACHO, Corregimiento de LA LAGUNA, del Distrito de PANAMA, Provincia de PANAMA portador de la cédula de identidad personal No. 8-55-160, ha solicitado a la Dirección Nacional de Reforma Agraria mediante solicitud No. 8-5-024-06, según plano aprobado No.809-06-18742, la adjudicación del título oneroso de una parcela de tierra Baldía Nacional adjudicables con una superficie total de 1Has.+4668.77 M2. El terreno está ubicado en la localidad de EL PICACHO, Corregimiento de LA LAGUNA, Distrito de SAN CARLOS Provincia de PANAMA, comprendida dentro de los siguientes linderos: NORTE: CARRETERA DE 5.00 M2. HACIA EL PICACHO Y A SORA. SUR: QUEBRADA TULA. ESTE: BARRANCO (PRECIPICIO). OESTE: EUSEBIA ZAMORA. Para los efectos legales se fija el presente edicto en lugar visible de este Despacho, en la Alcaldia del Distrito de SAN CARLOS o en la corregiduria de LA LAGUNA, copia del mismo se le entregará al interesado para que los haga publicar en los órganos de publicidad correspondientes, tal como lo ordena el artículo 108 del Código Agrario. Este Edicto tendrá una vigencia de quince (15) días a partir de su última publicación. Dado en Capira, a los 28 días del mes de agosto de 2007. (fdo.) RAUSELA CAMPOS, Secretaria Ad-Hoc. (fdo.) ING. MIGUEL MADRID, Funcionario Sustanciador. L.201-253082.

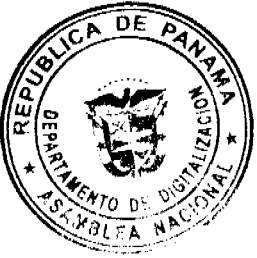